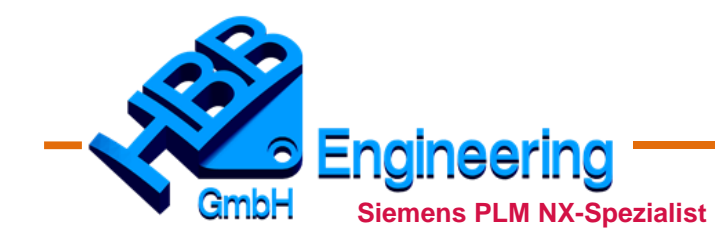

*HBB Engineering GmbH Salzstraße 9 D-83454 Anger*

*Telefon +49 (0)8656-98488-0 Telefax +49 (0)8656-98488-88 info@hbb-engineering.de www.hbb-engineering.de* NX-TC-Beratung NX-TC-Verkauf NX-TC-Installation NX-TC-Systembetreuung NX-TC-Schulungen NX-TC-Coaching NX-TC-Hotline NX-TC-Zusatztools NX & Catia Man-Power

# Inhaltsverzeichnis Updatekurs NX12 nach NX1953

*Umfang der gesamten Schulungsunterlage: 343 Seiten*

### *Gateway*

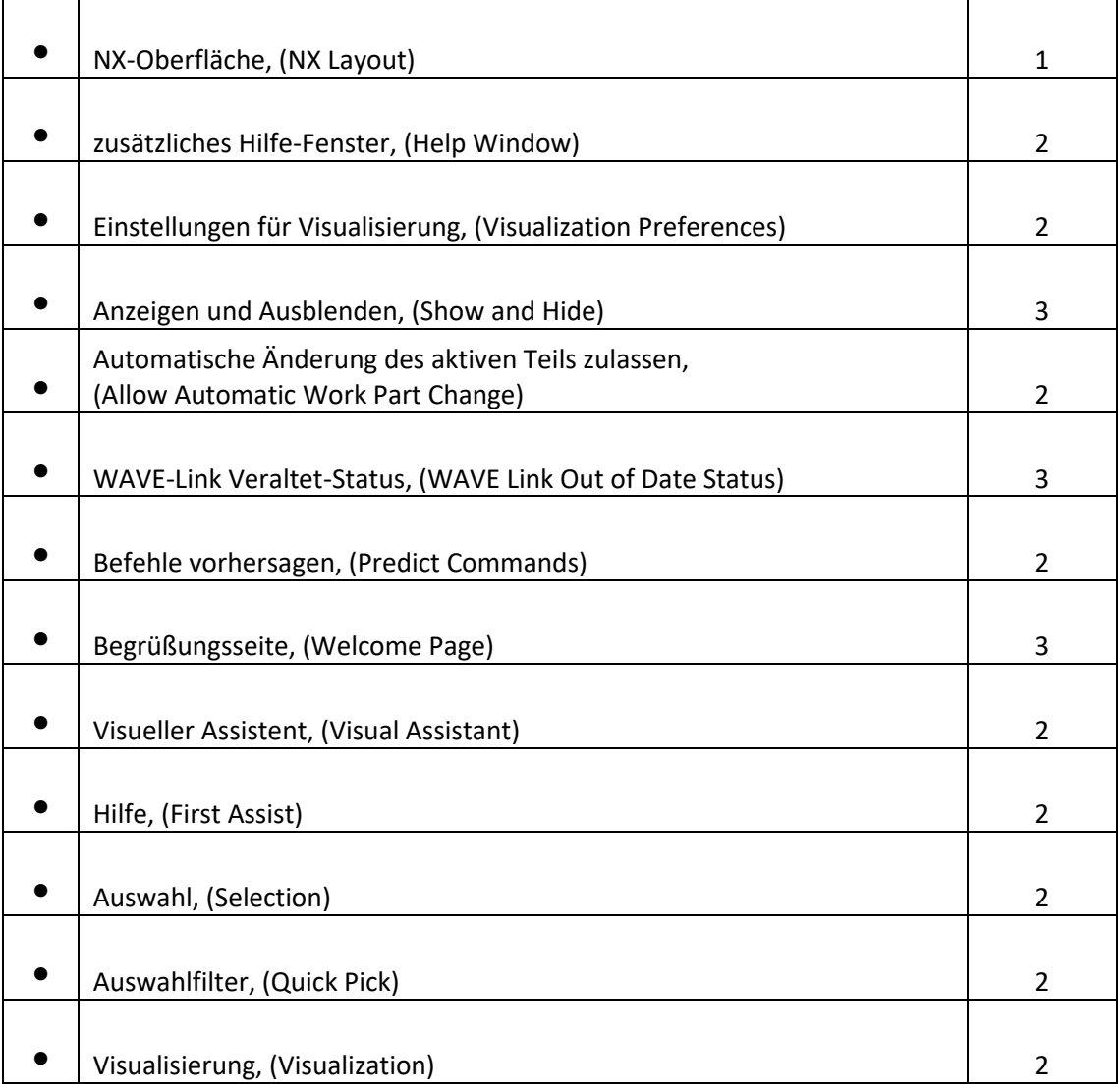

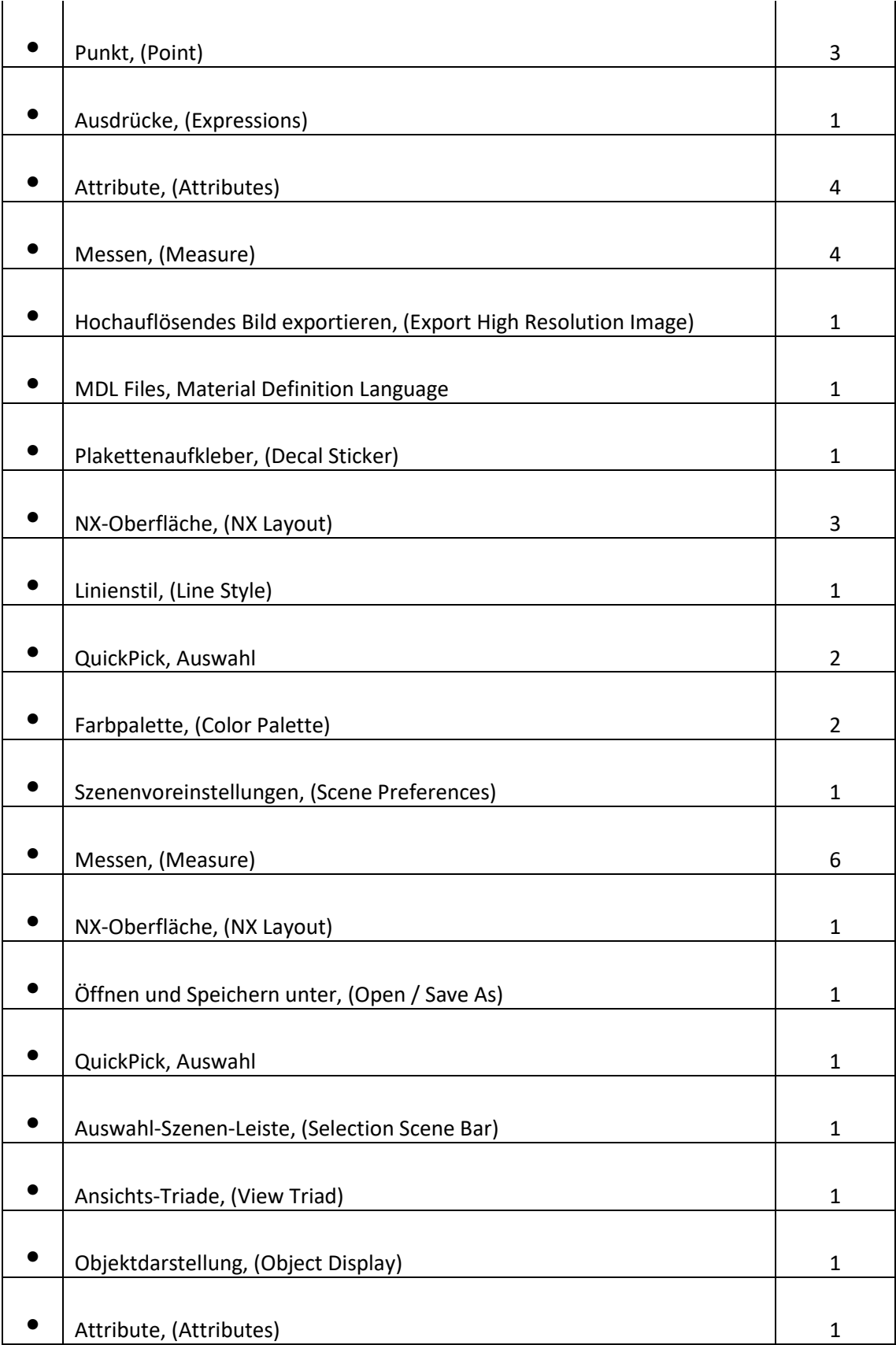

## *Skizze*

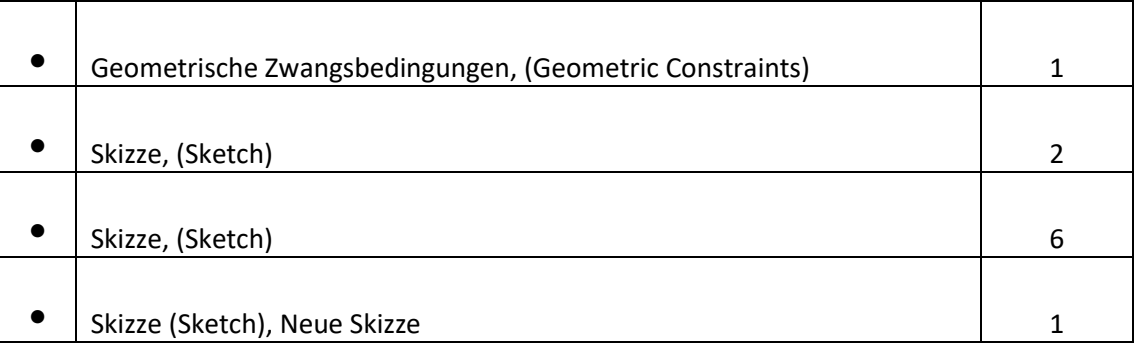

# *Konstruktion*

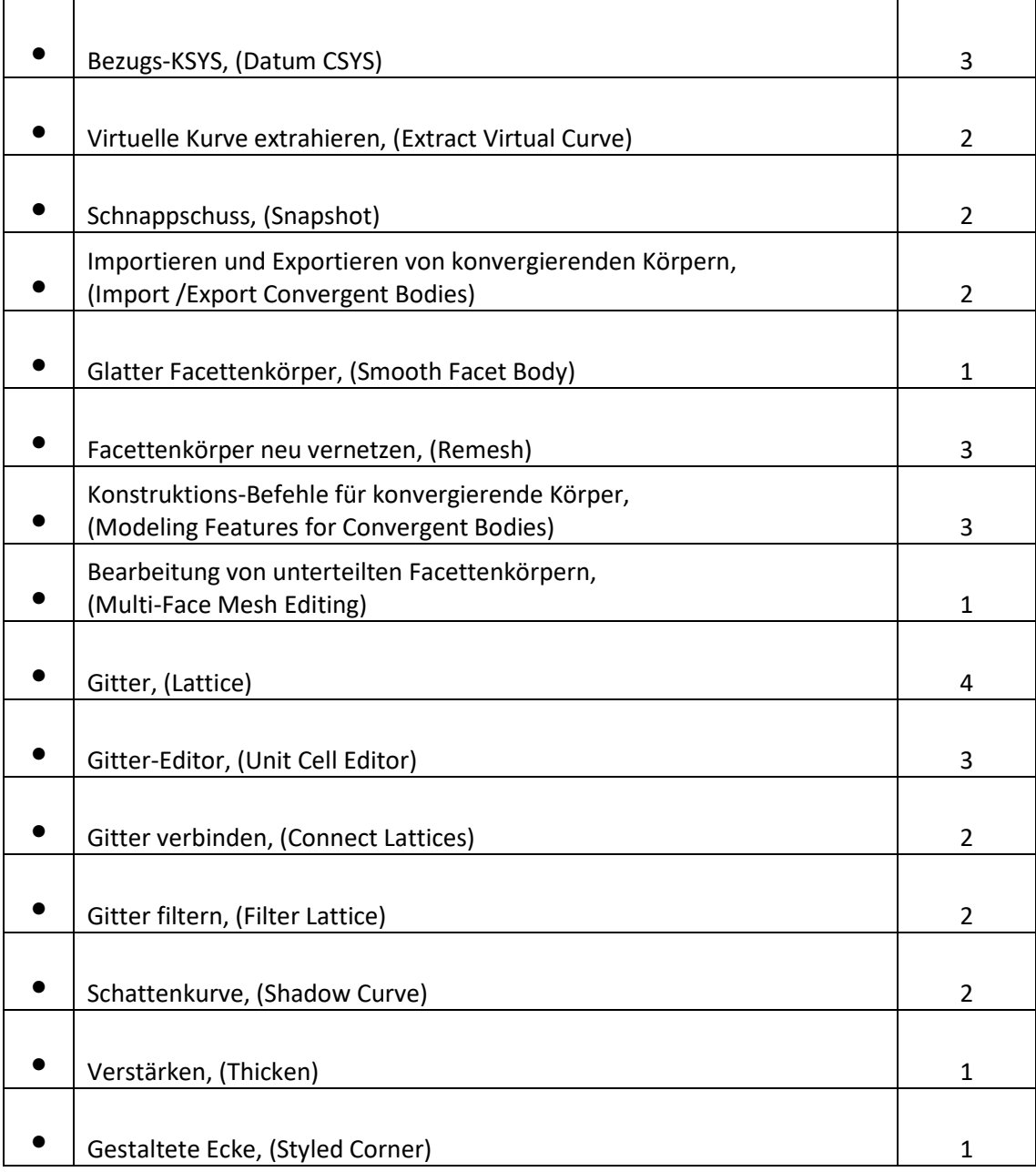

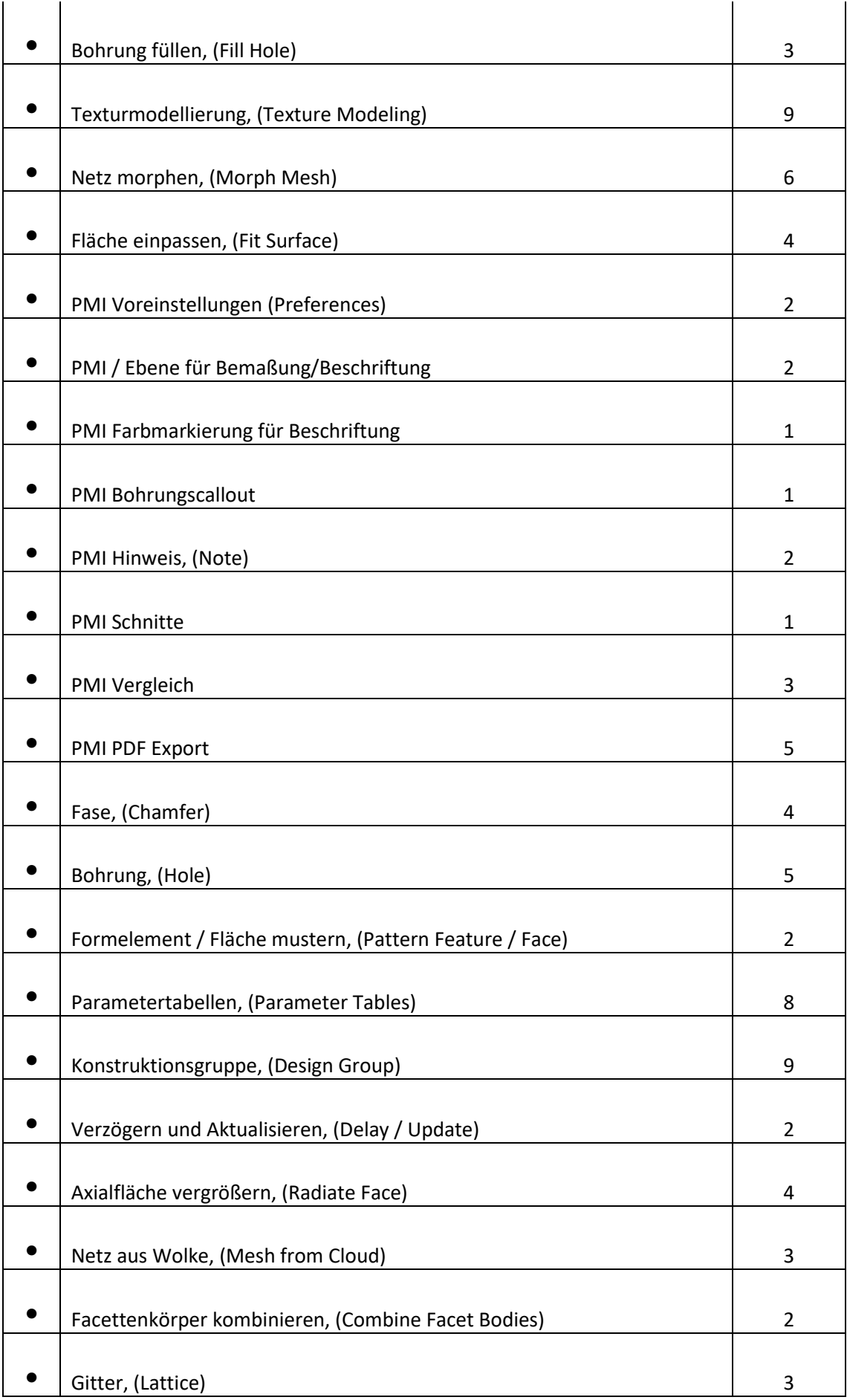

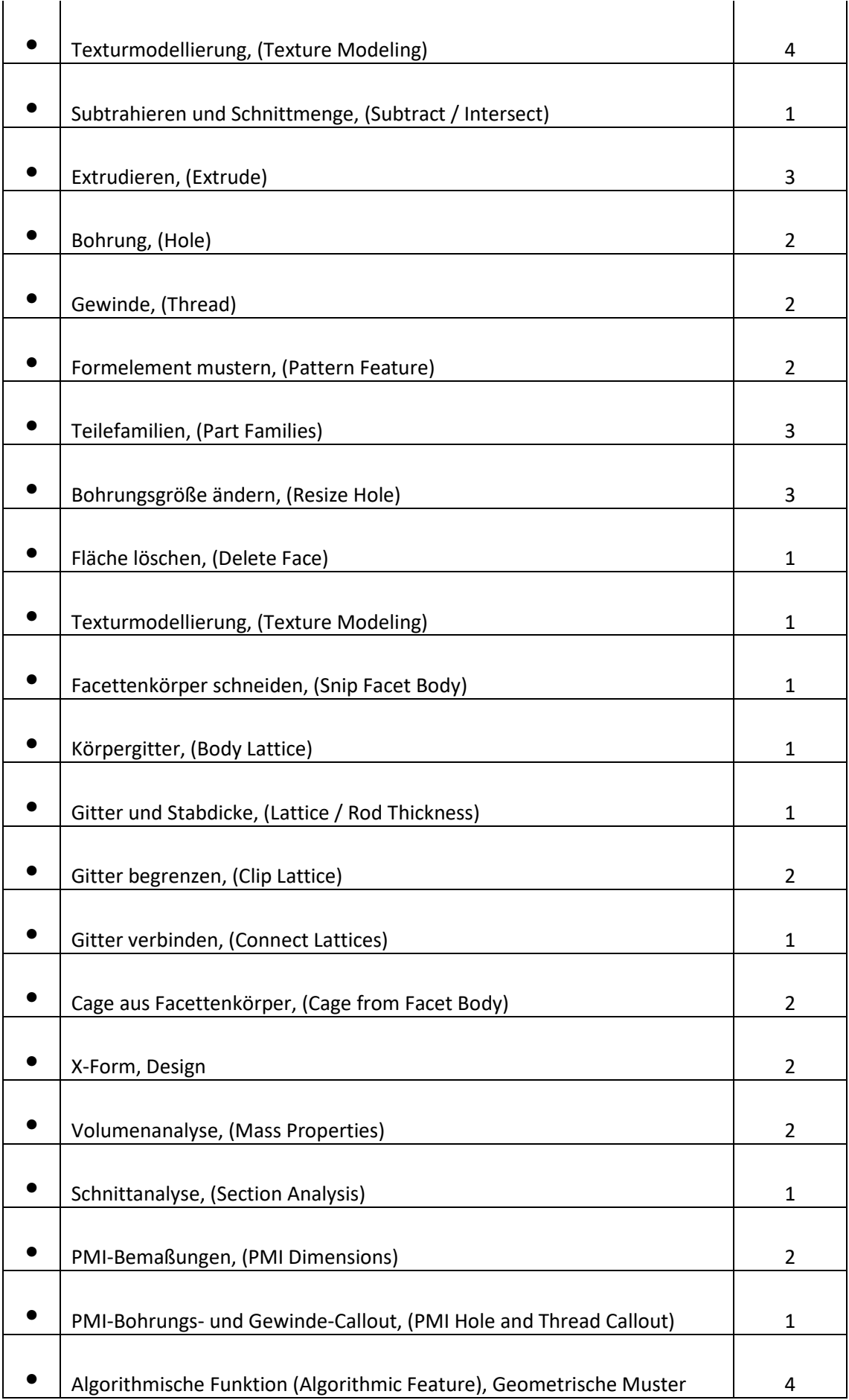

#### HBB Engineering GmbH - Inhaltsverzeichnis Updatekurs NX12 nach NX1953

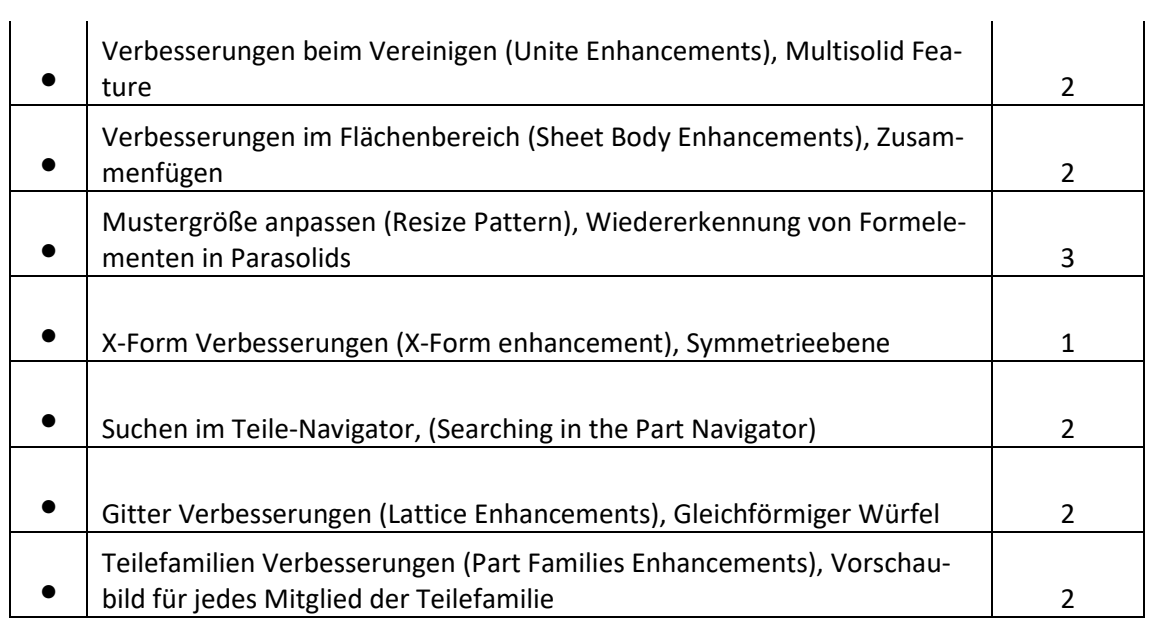

## *Baugruppen*

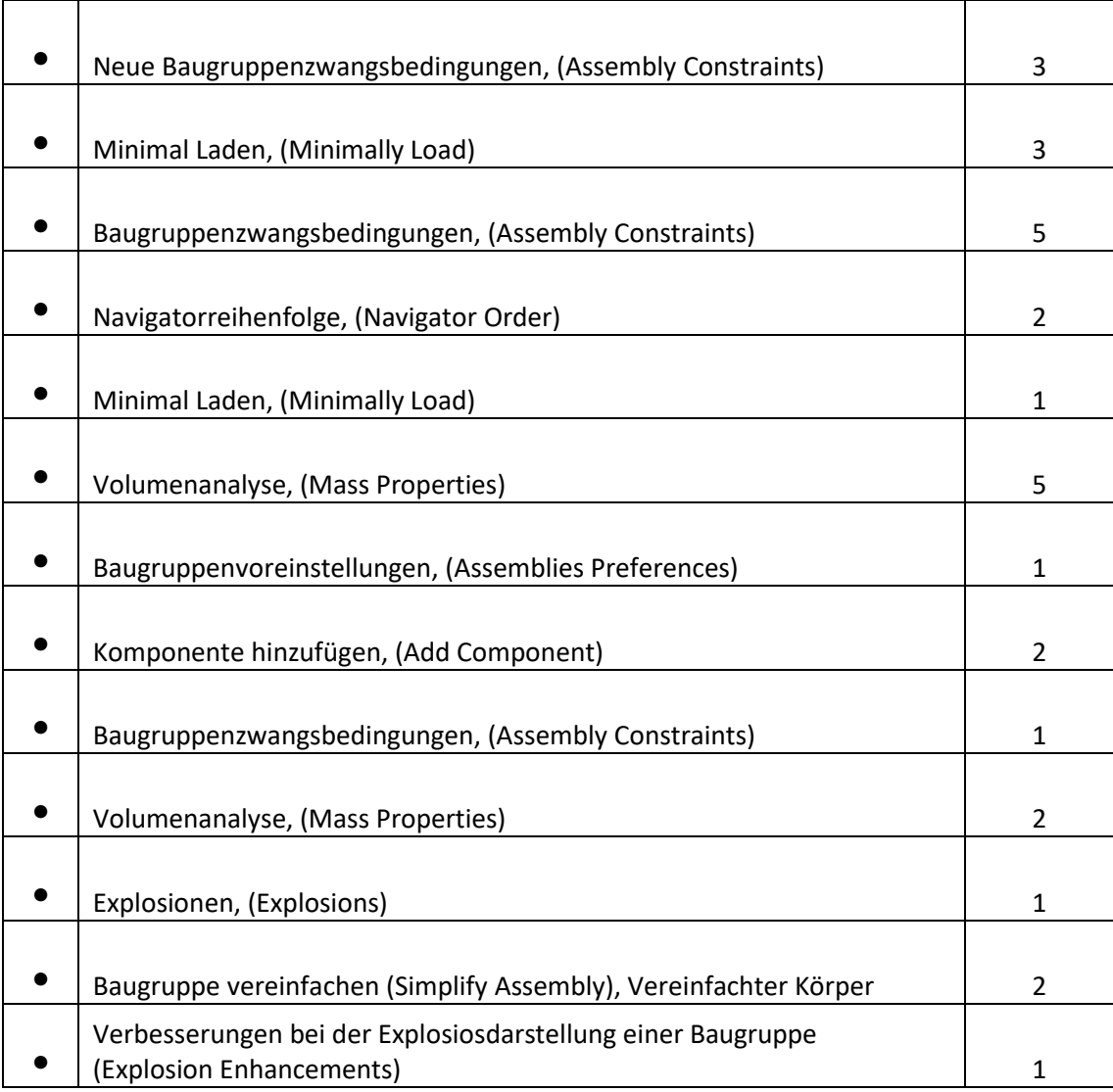

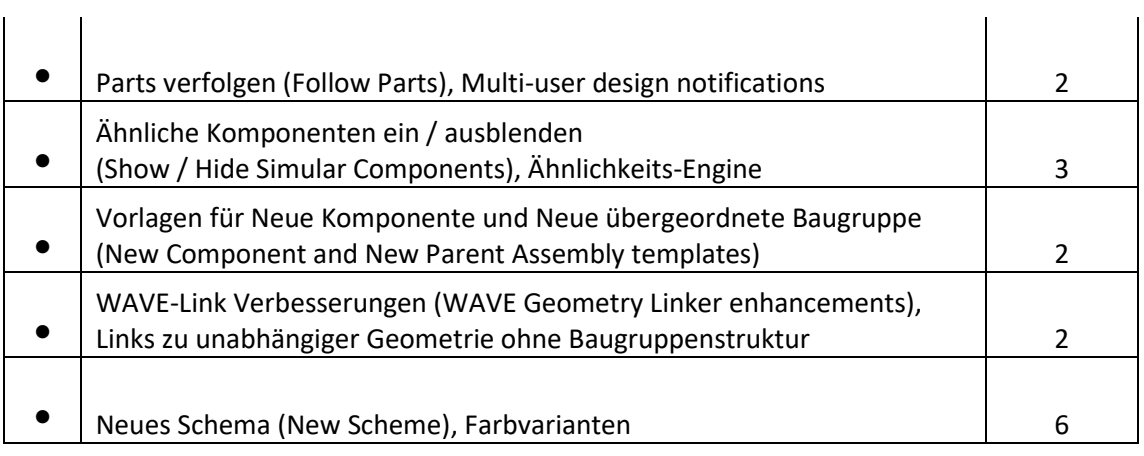

# *Zeichnungserstellung*

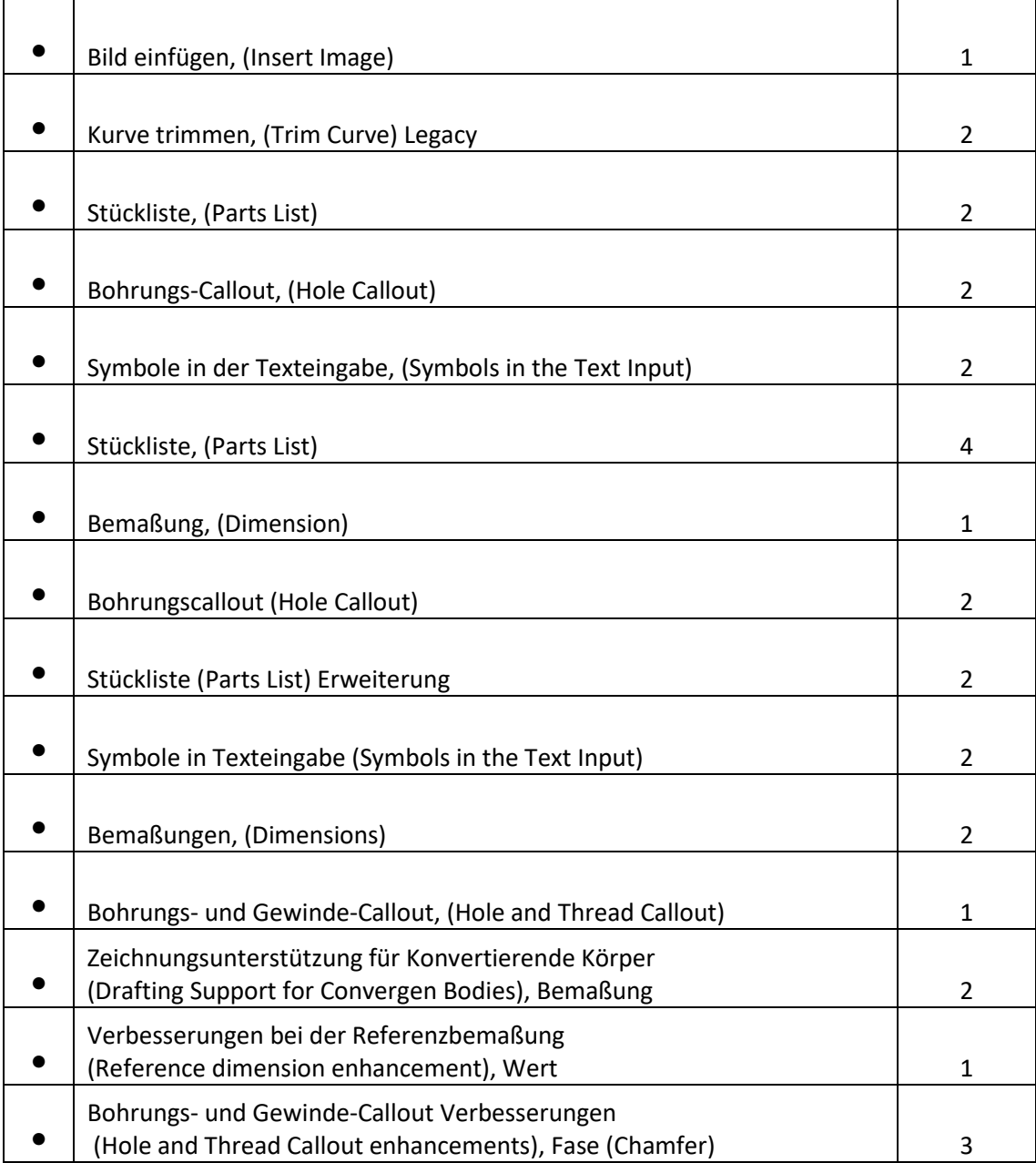

# *Blech*

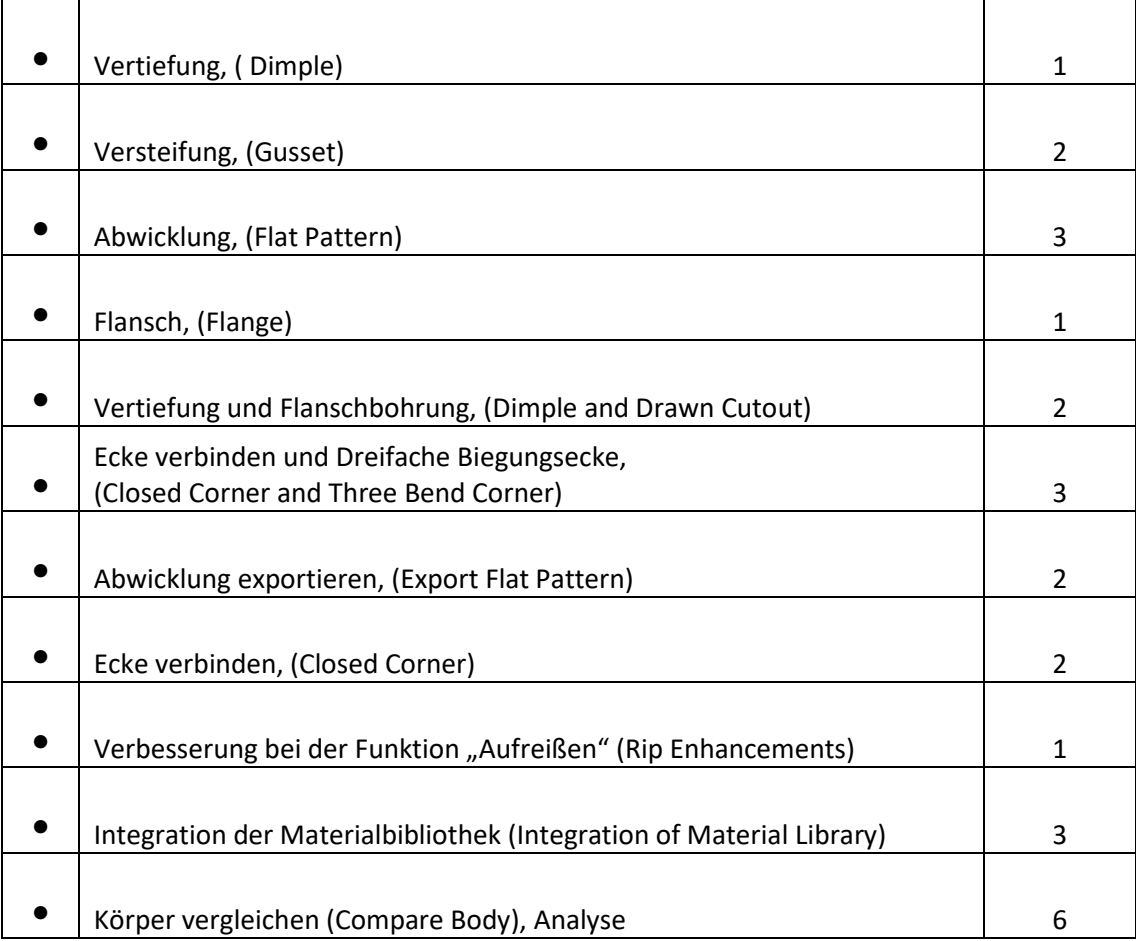